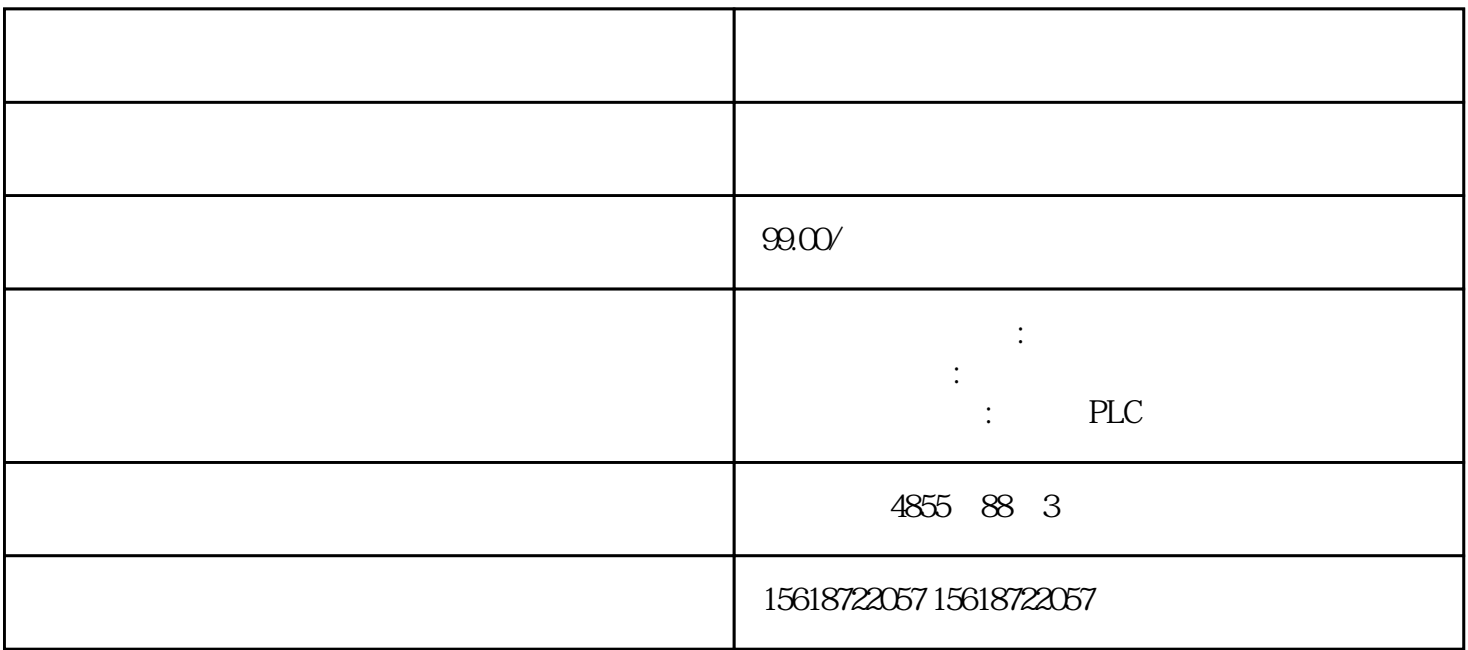

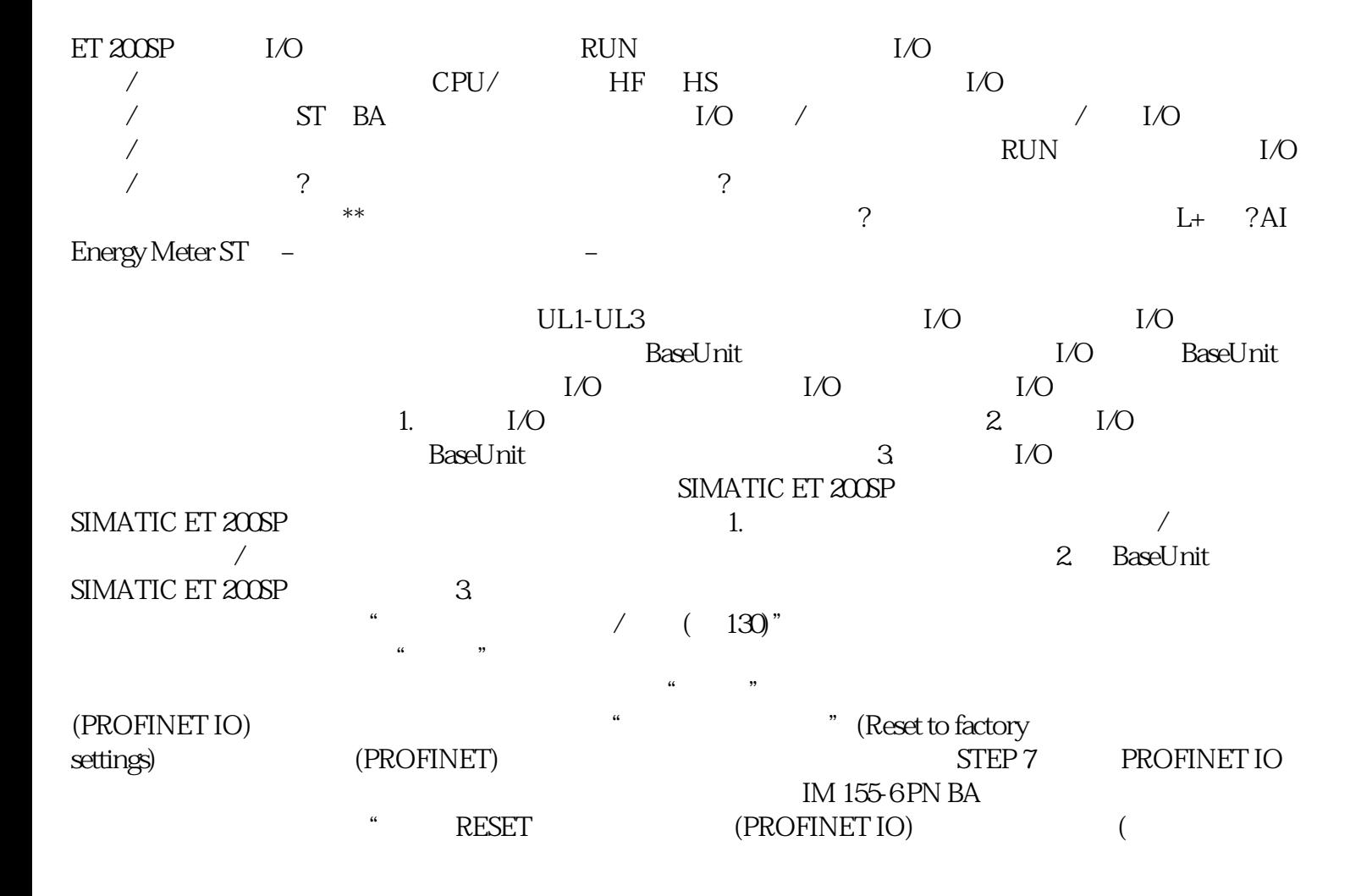

 $1.$ 2. " The Contractions) and "the contractions" (Reset to factory settings) 3. " " (Reset) 4. a " a "  $\qquad$  " (OK)  $\qquad$  (Reset to factory

settings)。